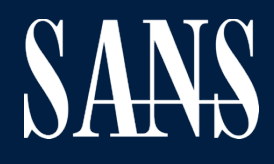

# SANS **Faculty Free Tools**

SANS Instructors have built more than 150 open source tools that support your work and help you implement better security. Search the lists on the following pages for the free tools that will help you get the job done.

### SANS FACULTY CREATED **Free Tools Index**

#### **Blue Team**

LaBrea.py **ShowMeThePackets** VisualSniff **DeepBlueCLI** "WhatsMyName" untappdScraper Espial flare VulnWhisperer Log Campaign Update-VMs QRadar Threat Intelligence DNSSpoof Misc Project Fantastic Freq Server Domain Stats

#### **Blue Team / Cyber Defense**

API-ify Reassembler SET-KBLED

#### **Blue Team / DFIR**

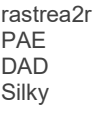

#### **Cloud Security**

Puma Scan Serverless Prey cx-scan Kubesec Kubernetes Simulator netassert Review Security Groups

#### **ICS (Industrial Control Systems)**

**CHAPS ControlThings** 

#### **Leadership**

Human Metrics Matrix Risk Definitions Presenting to BOD NIST CSF+

#### **Digital Forensics & Incident Resp**

SIFT Workstation REMnux SOF-ELK EZ Tools DS4N6 SRUM-DUMP ESE Analyst Werejugo Andriod Triage Aurora IR APOLLO AmcacheParser AppCompatCacheParser bstrings **EZViewer** EvtxECmd Hasher JLECmd JumpList Explorer LECmd MFTECmd **MFTExplorer** PECmd RBCmd RecentFileCacheParser Registry Explorer RECmd SDB Explorer ShellBags Explorer **SBECmd** Timeline Explorer **VSCMount** WxTCmd iisGeoLocate KAPE TimeApp XWFIM Get-ZimmermanTools MacMRU The Pyramid of Pain Hunting Maturity Model teleparser kobackupdec dpapilab decwindbx hotoloti ios bfu triage unssz w10pfdecomp sigs.py mac\_robber.py docker\_mount.py tln\_parse.py sqlparse.py onion\_peeler.py quicklook parser chrome\_parse.py parse\_mftdump.py GA-Parser.py GA Cookie Cruncher "safari\_parser.py" thunderbird\_parser.py LMG DFIS analyzeEXT Linewatch pktIntel epochalypse.py mac4n6 Artifacts ACH Template

#### **Penetration Testing**

EmuRoot The C2 Matrix **KillerBee** KillerZee BitFit PPTXIndex **PlistSubtractor PPTXSanity DynaPstalker** PPTXUrls NM2LP **MFSmartHack BTFind CoWPAtty** PCAPHistogram EAPMD5Pass Asleap TIBTLE2Pcap Bluecrypt evtxResourceIDGaps Slingshot EAP-MD5-Crack 504lab **Digestive** Autocrack wiki-dictionary-creator VoIP Hopper **PurpleCloud** Azure Velociraptor Azure HELK Aria Cloud Hammer Voltaire syngsong Subterfuge Prismatica Diagon **Oculus** Tiberium **Cryptbreaker** Acheron **Gryffindor** Mailsniper for Gmail ads-payload "powercat" Emergence heimdall Kerberoasting Pause-Process obscureV4 QuantumDuck DNSSECChef iStupid

# Blue Team **Tools**

Click on Tool Name to visit tool's homepage

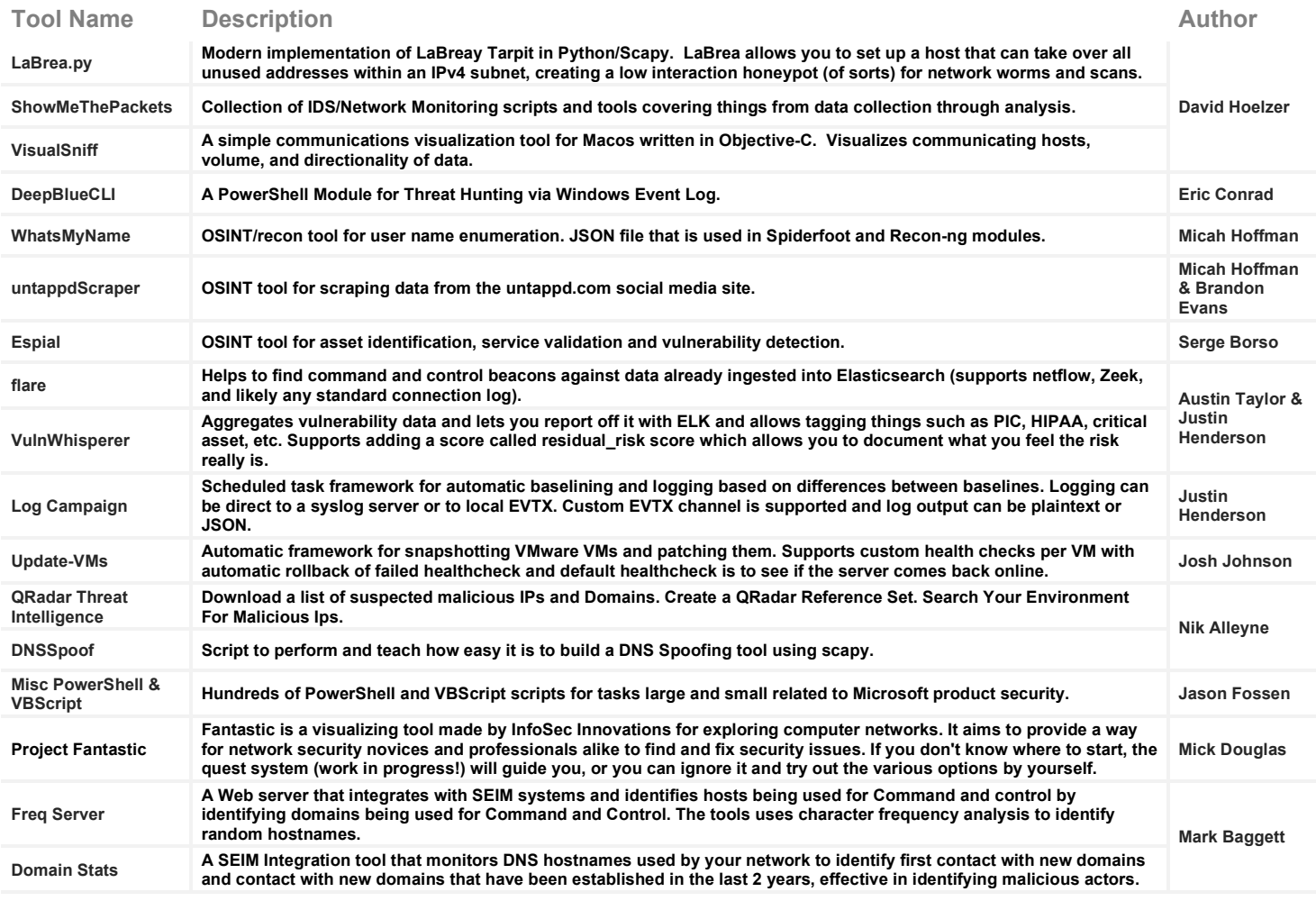

#### **Blue Team & Cyber Defense**

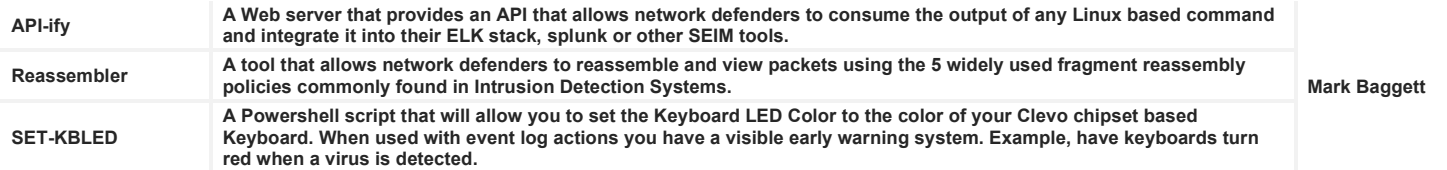

#### **Blue Team & DFIR**

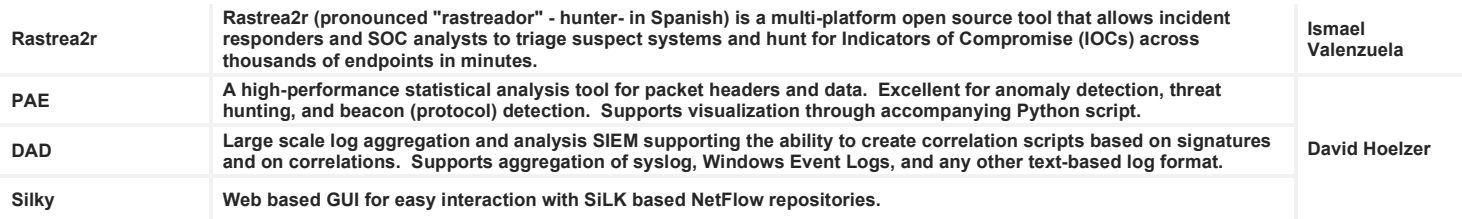

# Digital Forensics & Incident Response **Tools**

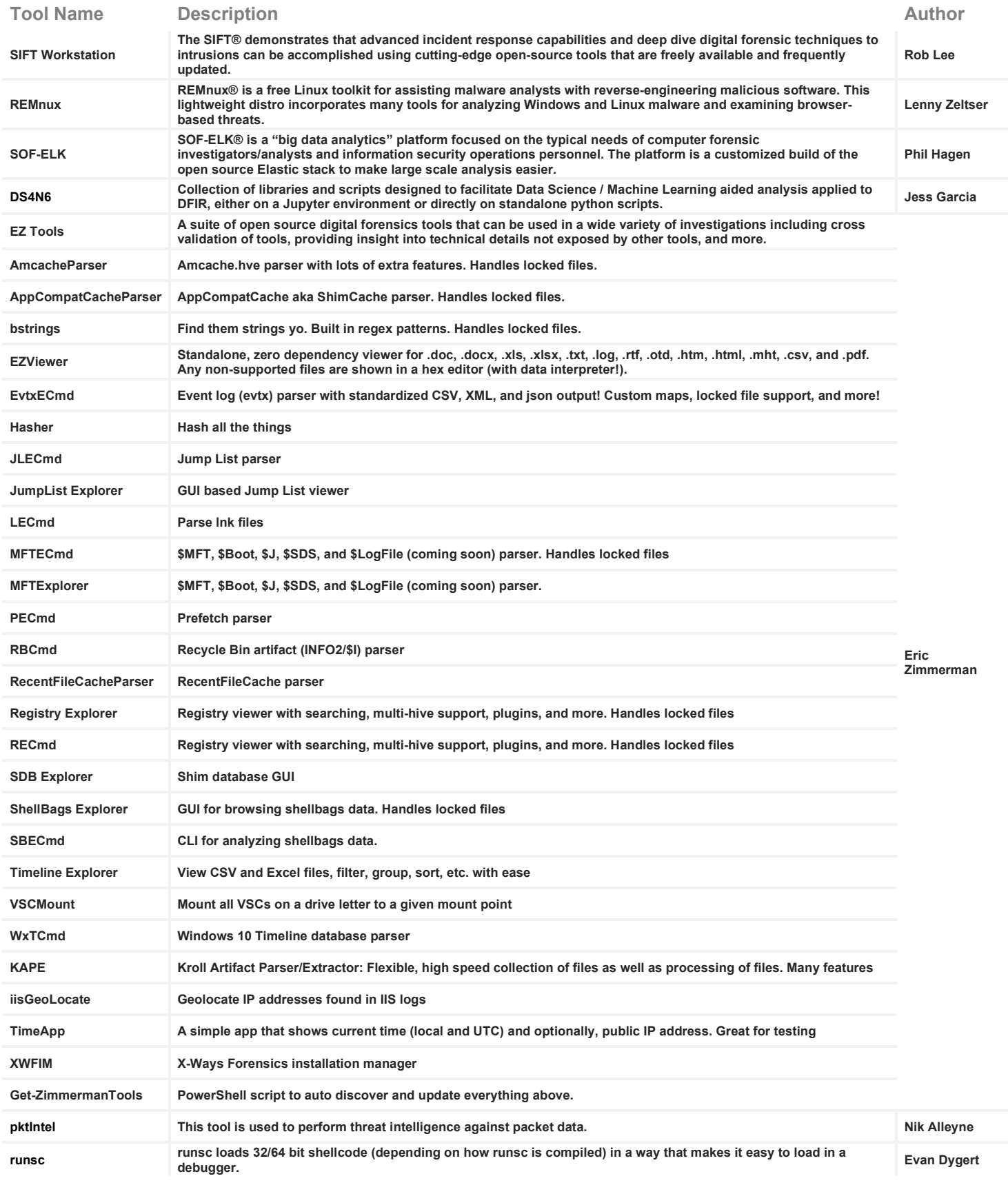

# Digital Forensics & Incident Response **Tools Continued…**

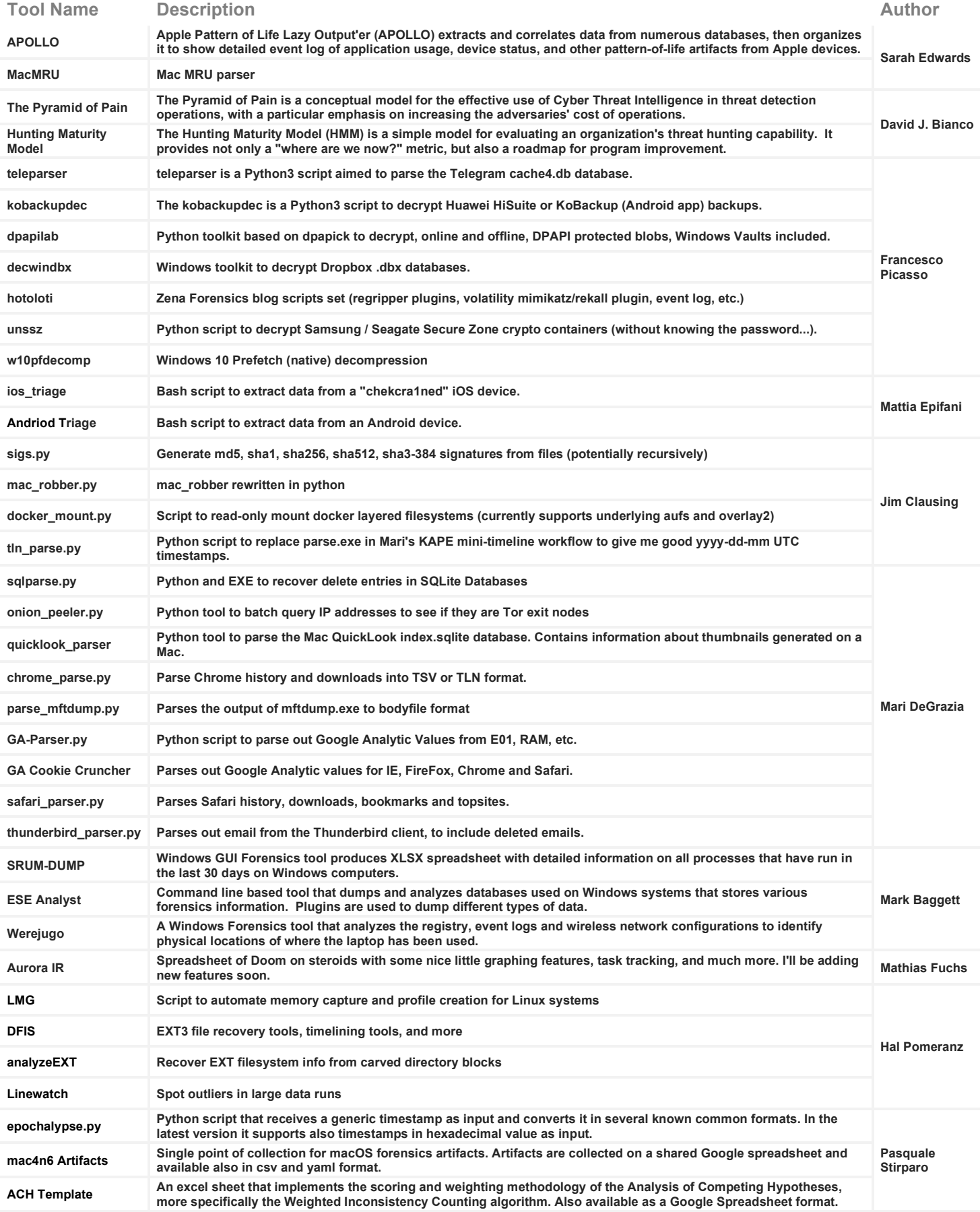

# Penetration Testing **Tools**

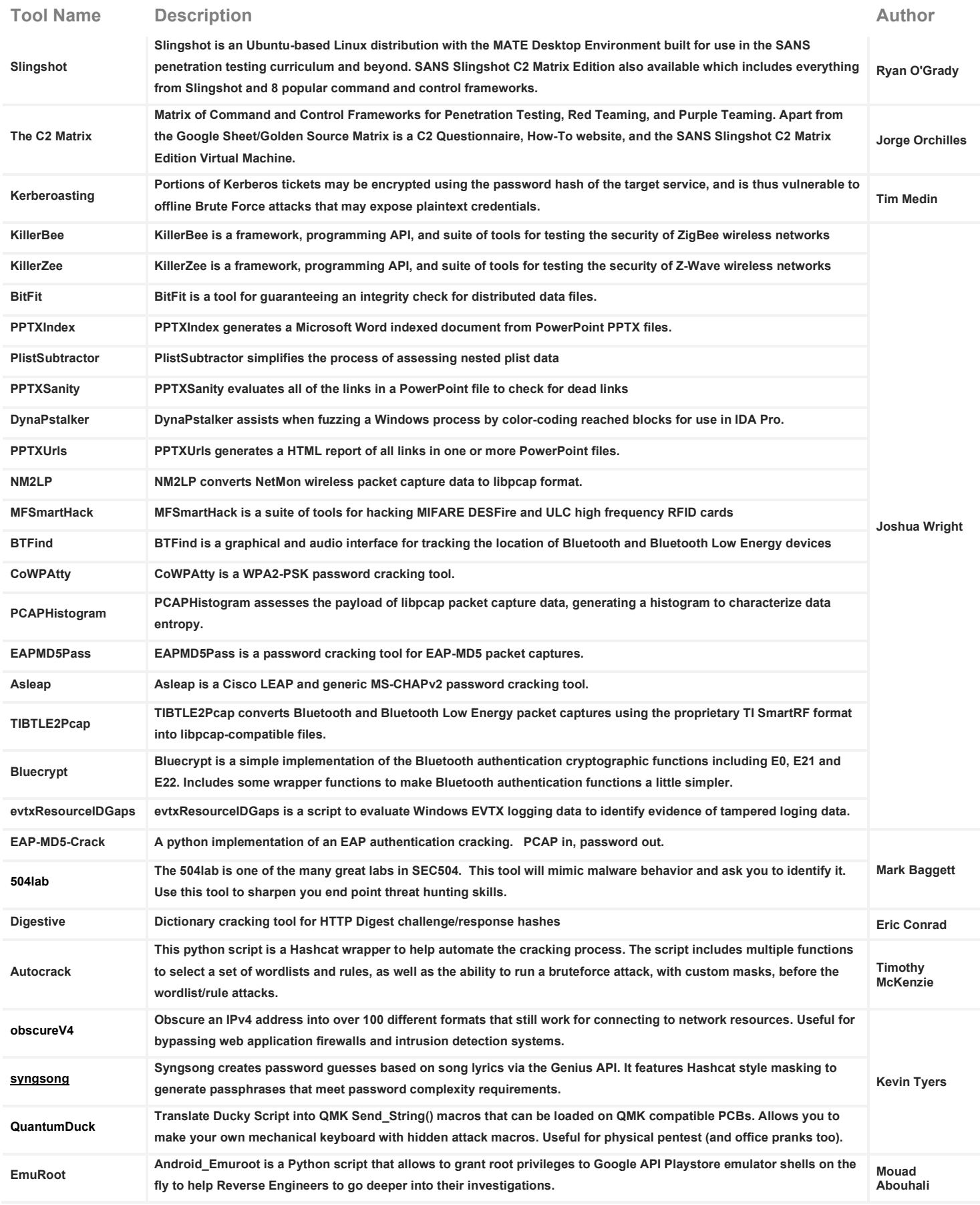

### Penetration Testing **Tools Continued…**

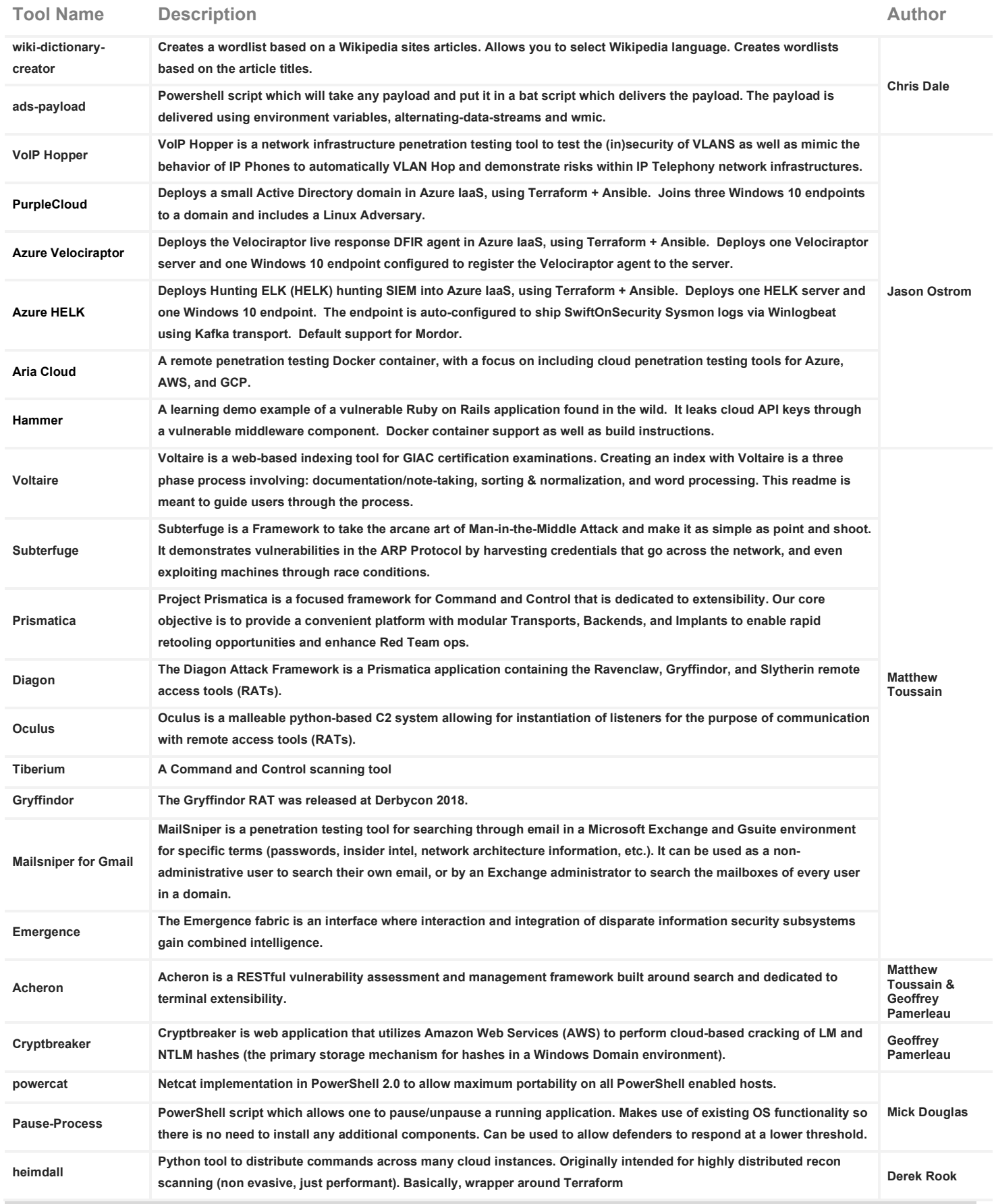

### Penetration Testing **Tools Continued…**

Click on Tool Name to visit tool's homepage

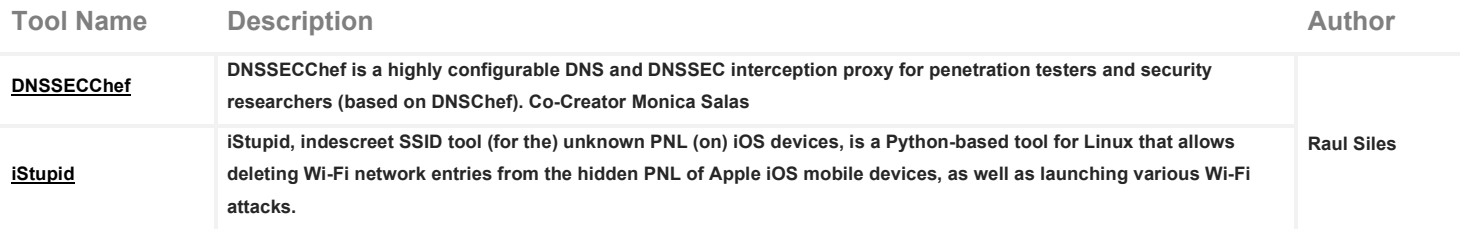

# **Cloud Security**

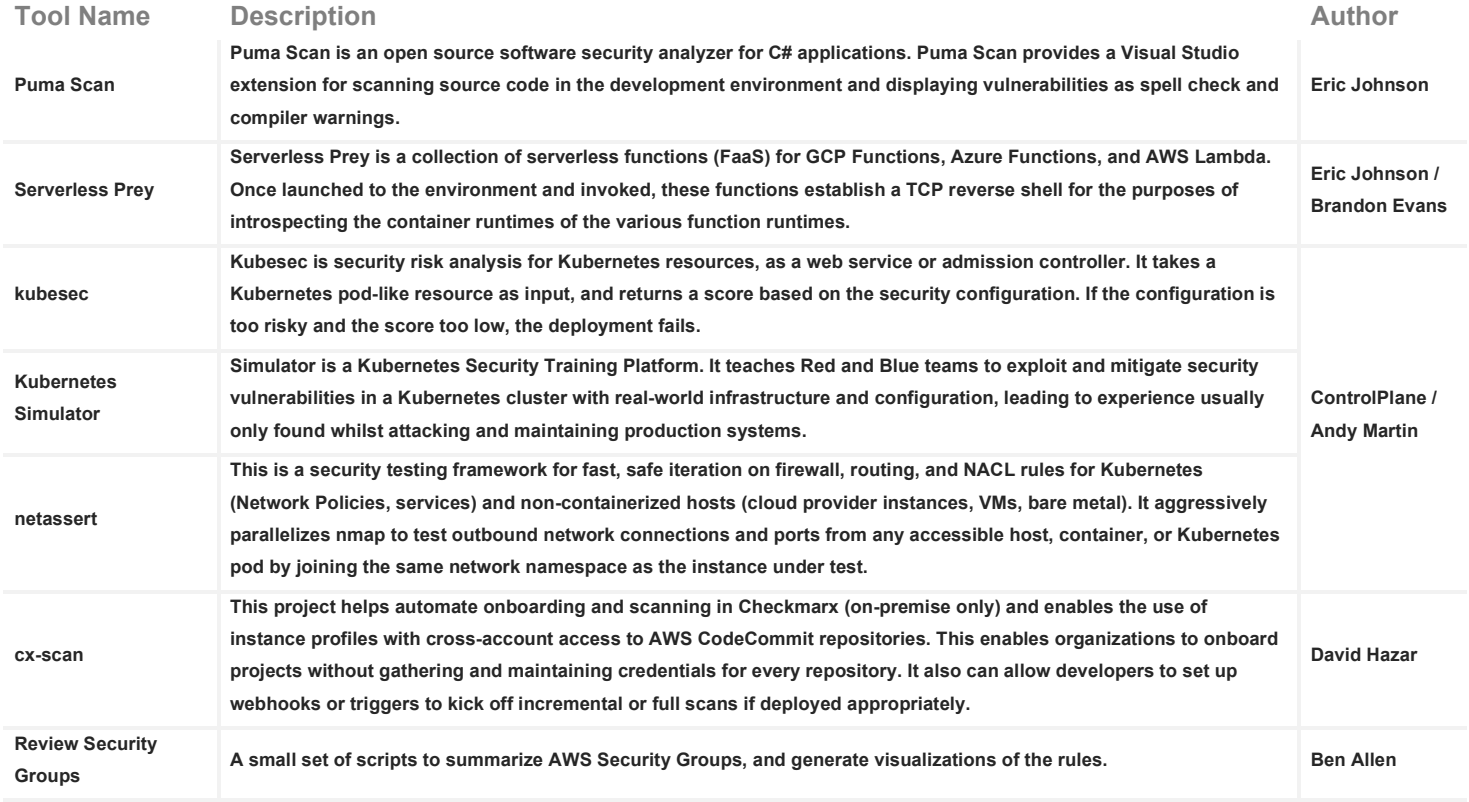

# **Industrial Control Systems**

Click on Tool Name to visit tool's homepage

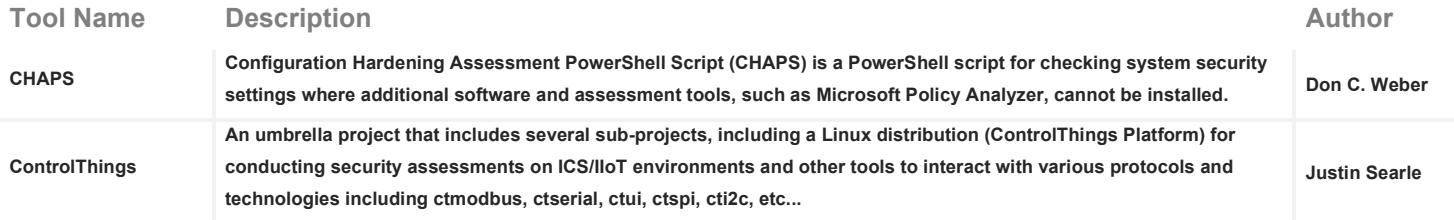

# **Leadership**

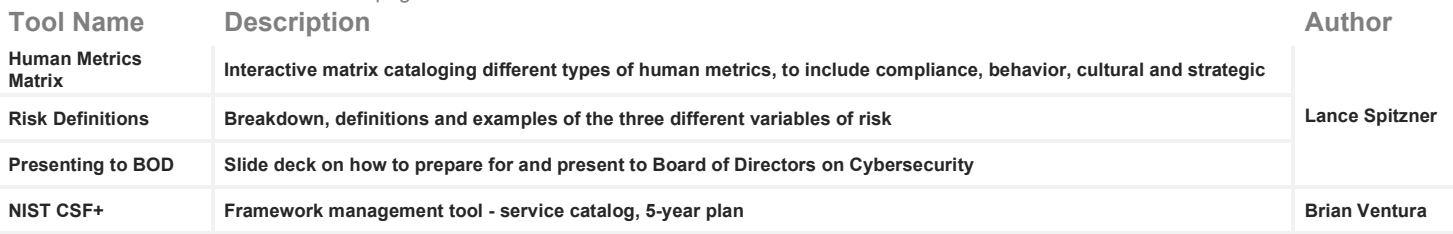